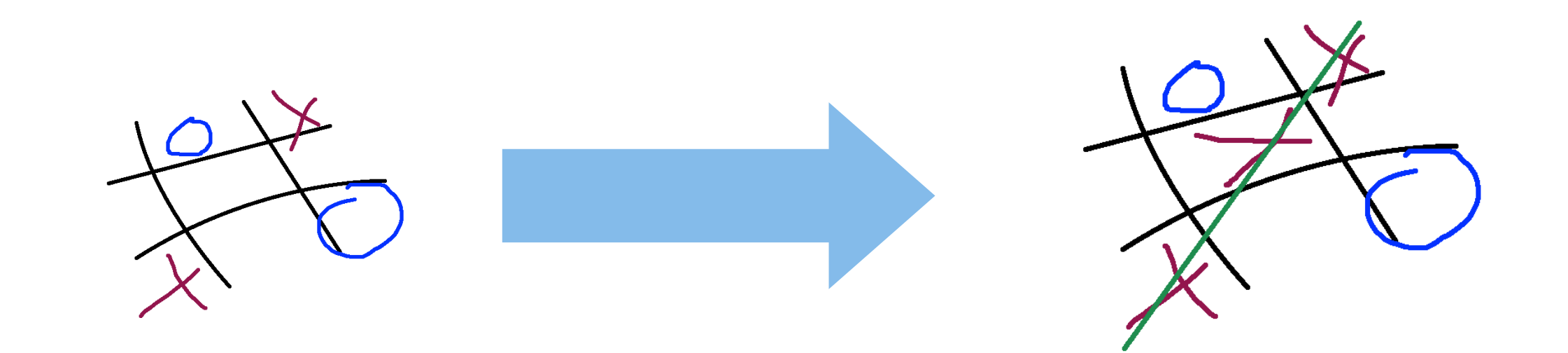

#### 2to3

#### porting summarized - issues, workflows and solutions

#### intro /me

- Anime-lover
- Monaco-lover
- **concurrency,** version control, information security
- been working on python for a little over an year

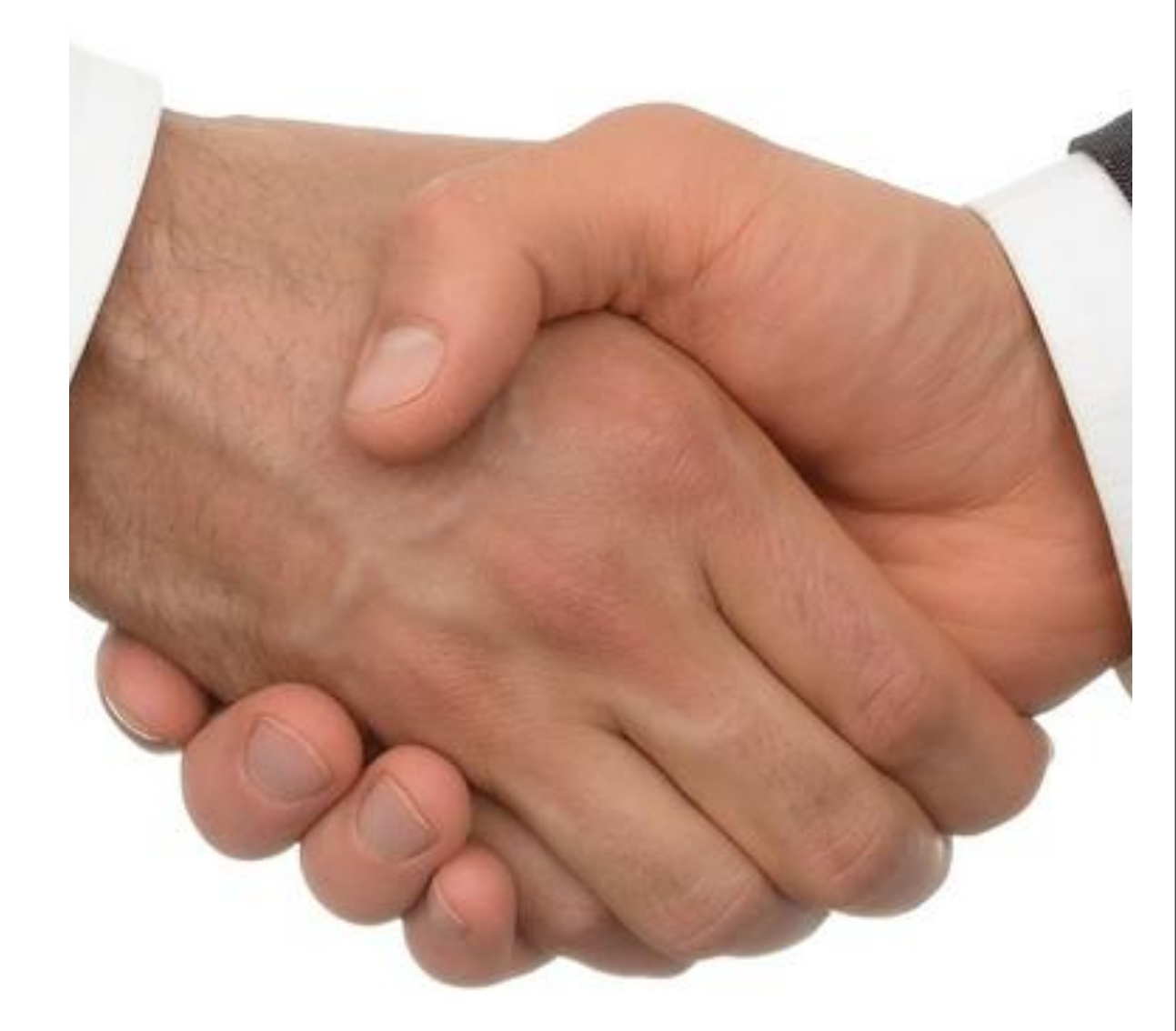

### today we`ll be discussing

- how different is py3k?
- d2, configobj
- suitable workflow
- how to contribute
- **•** few changes in detail

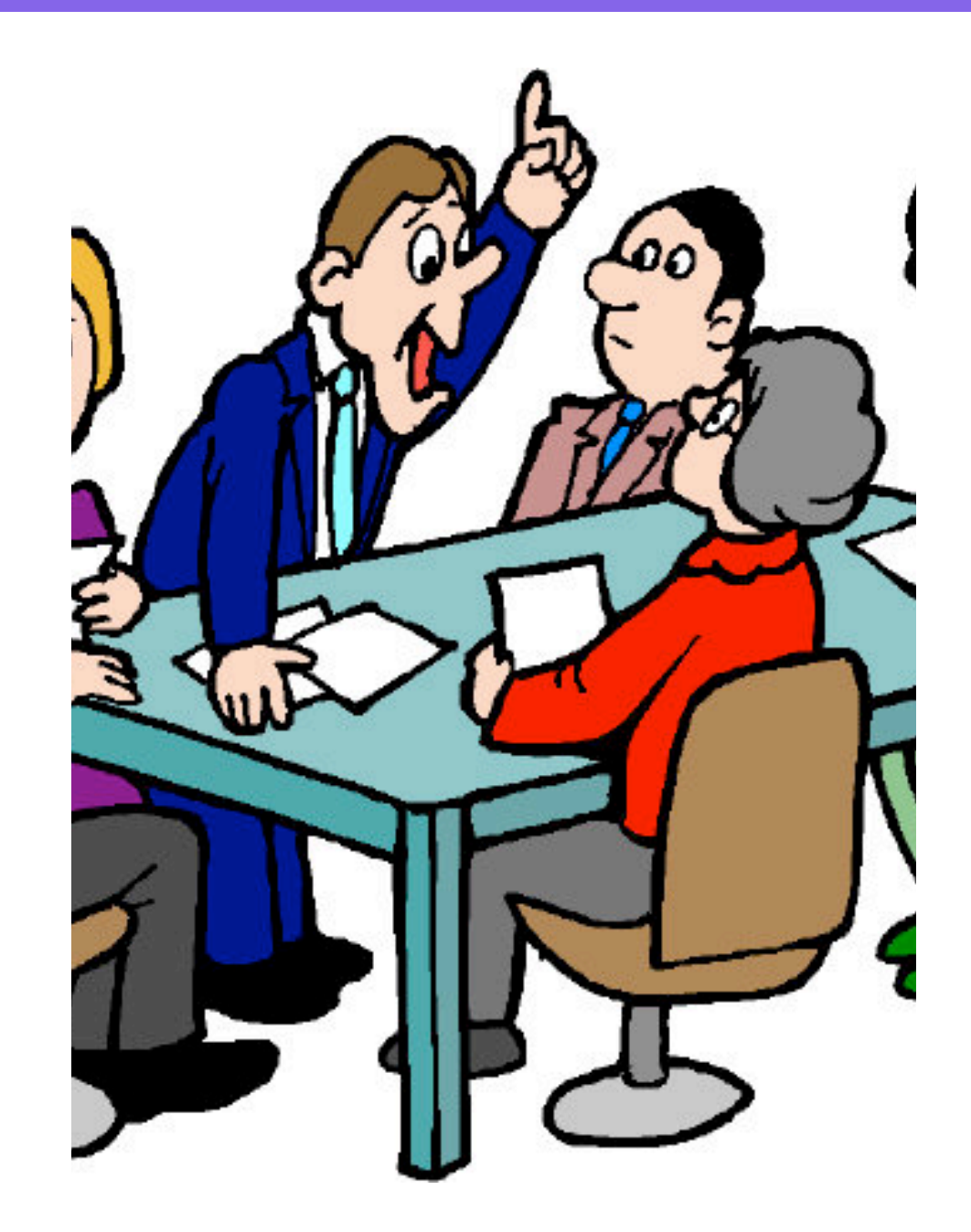

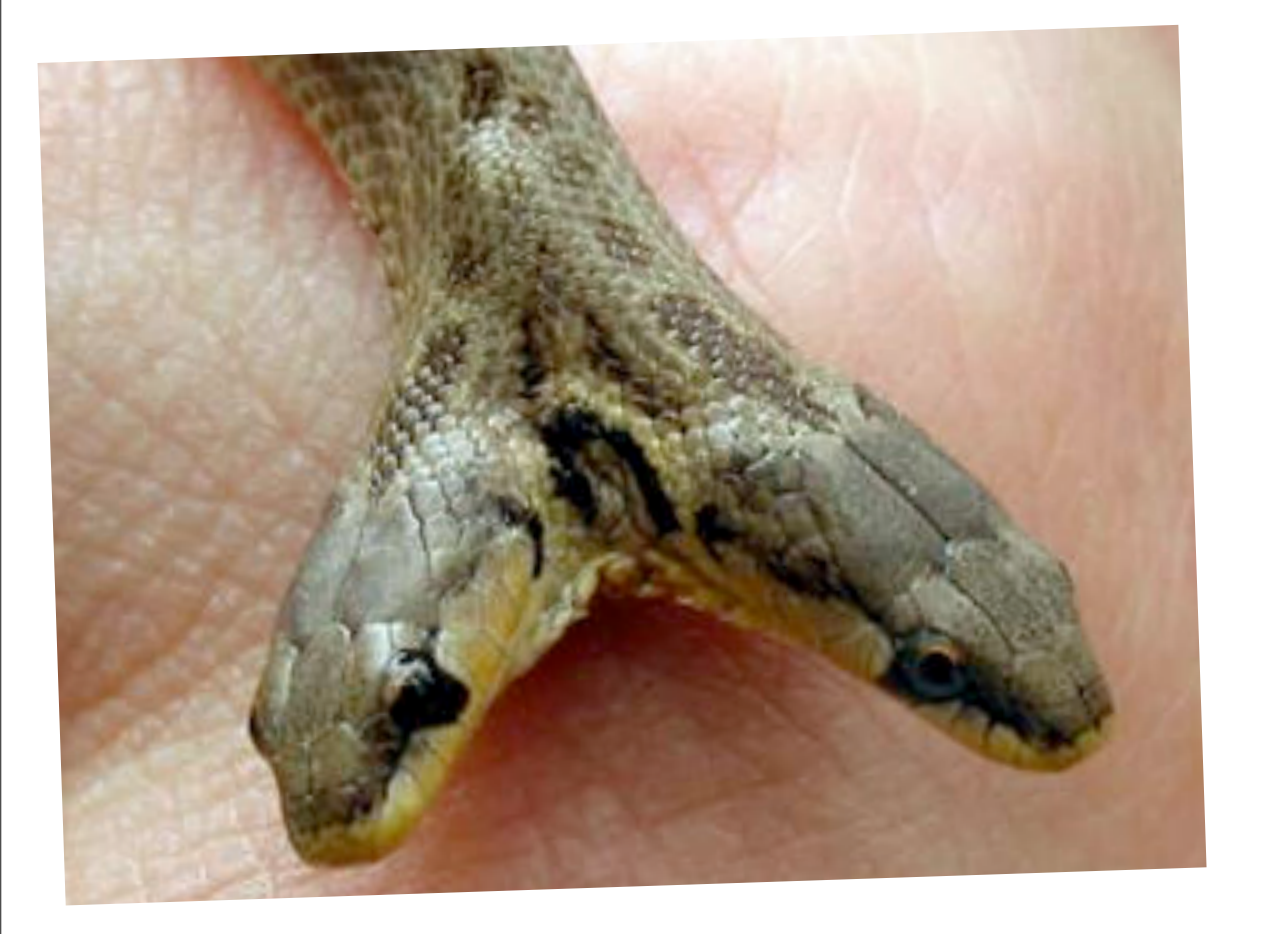

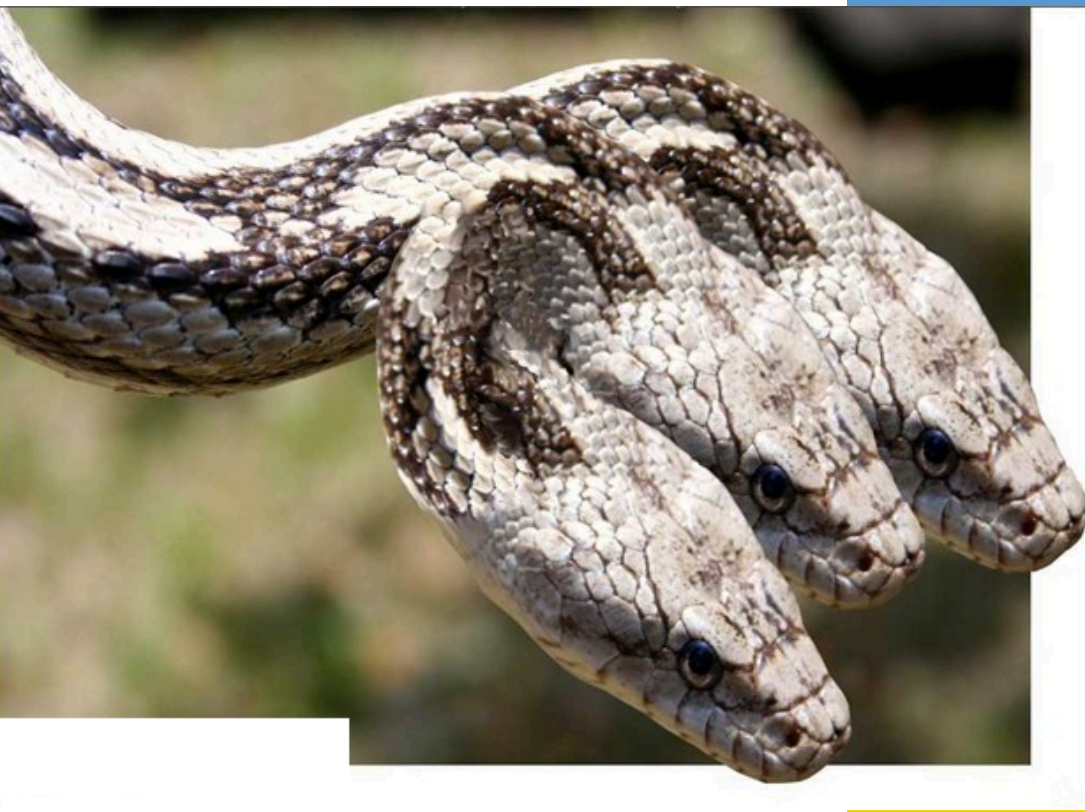

#### how different are they???

#### LOTS OF SMALL DIFFERENCES!!!

#### [•http://bit.ly/djYOVa](http://docs.python.org/release/3.0.1/whatsnew/3.0.html)

#### a \_few\_ of them ...

- dict.keys(), dict.values(), dict.items() return views -> not lists
	- **•** trivially solved using list(dict.keys())
	- not thread-safe in python3k
	- use sorted(d)

### a \_few\_ of them ...

- print becomes print() [PEP 3105]
- map(), filter(), zip() return iterators
- range() behaves like xrange()

#### one big change

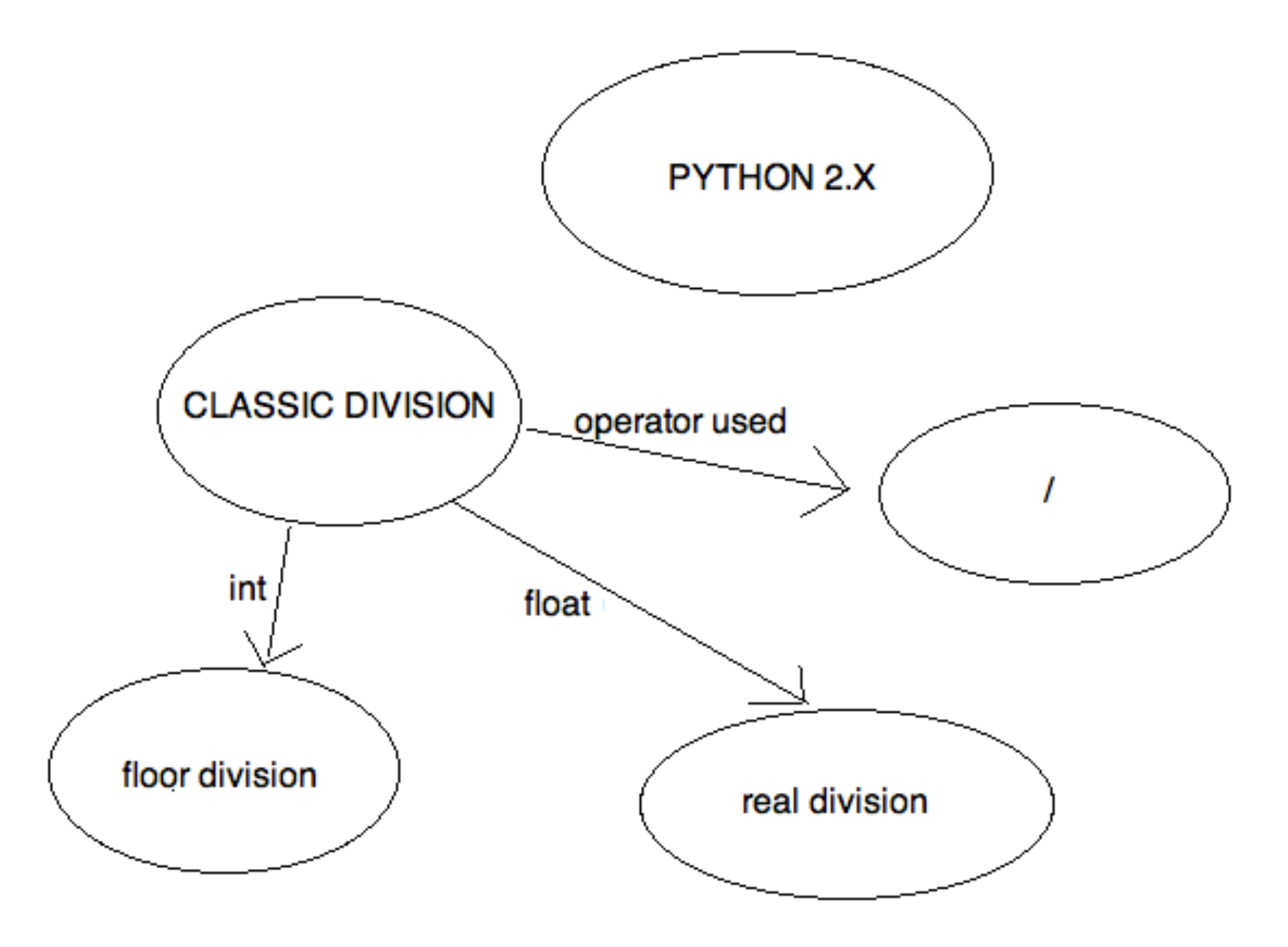

#### division in py3

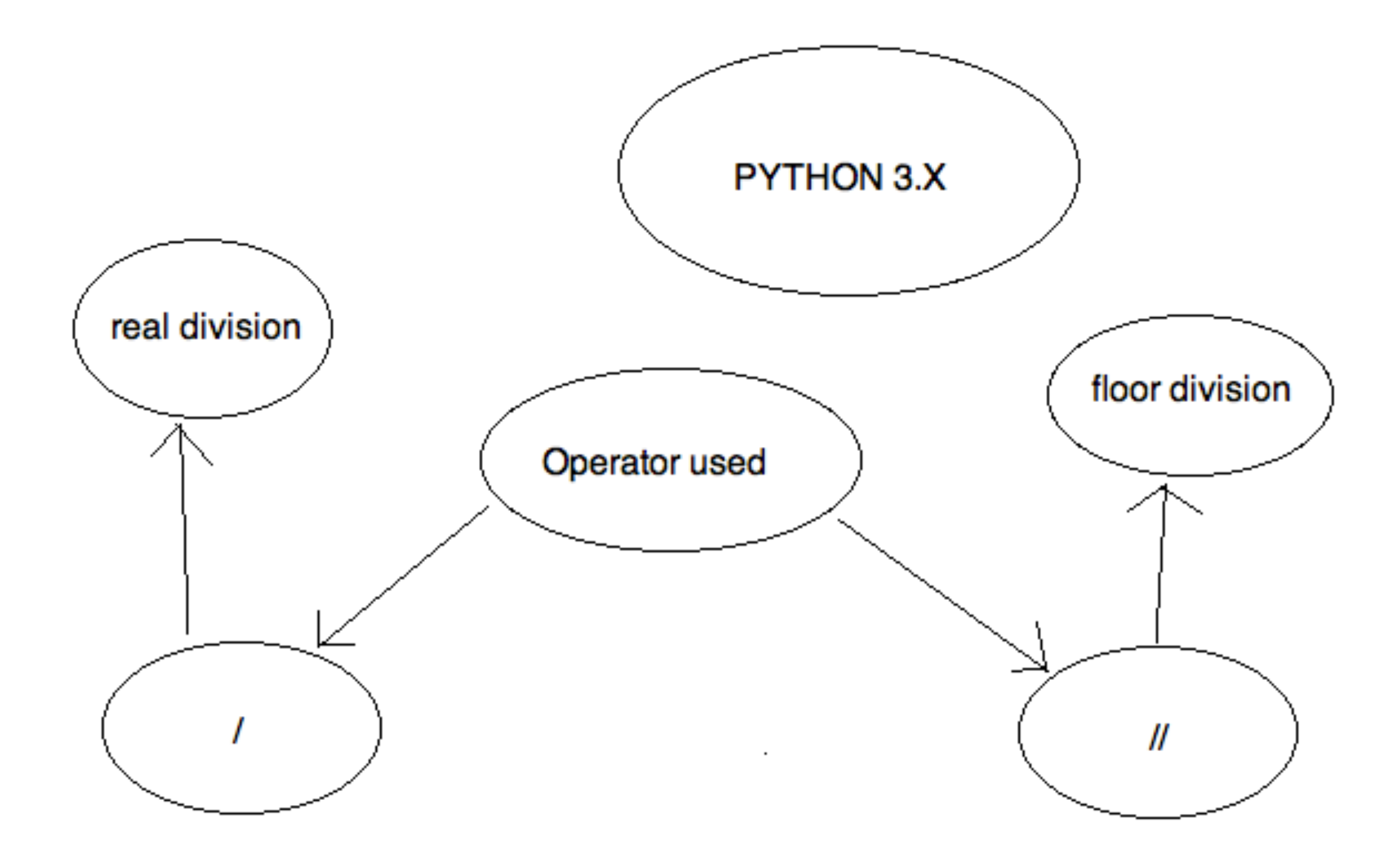

#### and a few major ones ...

#### • All strings are UNICODE

• (int, long) -> int

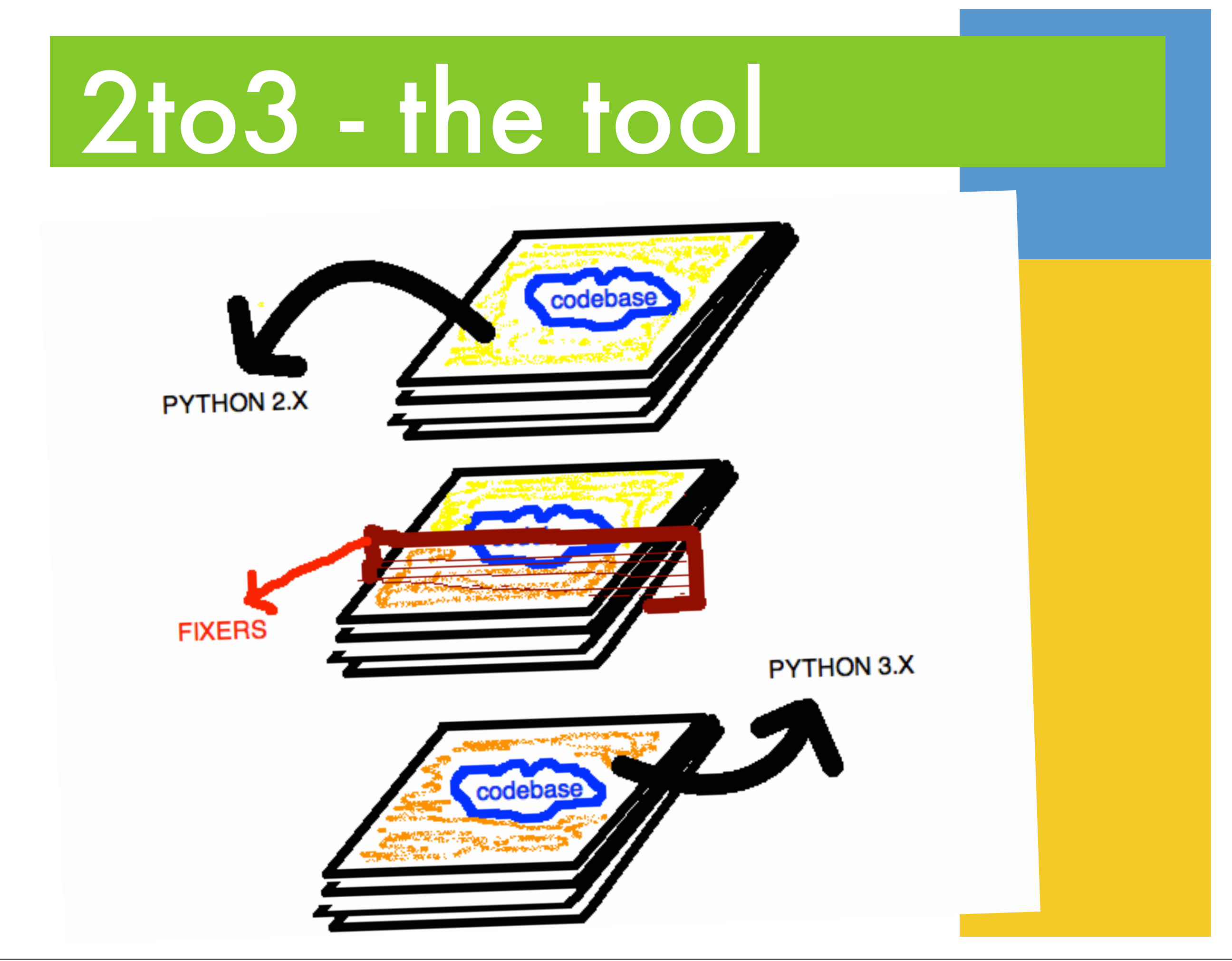

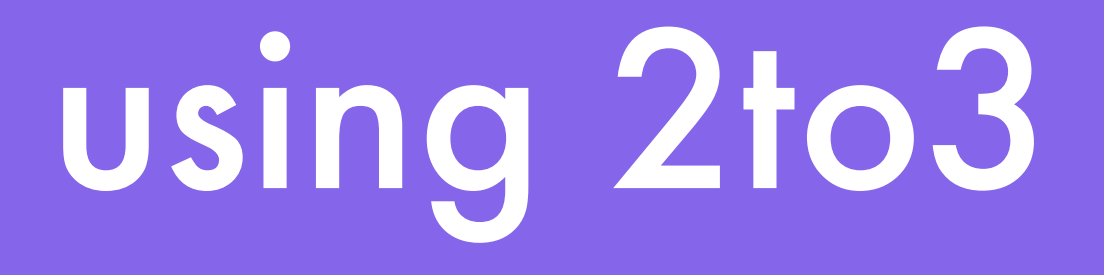

#### • \$ 2to3 -w myfile.py

### using 2to3(in ur code)

- >>> from lib2to3.refactor import RefactoringTool, get\_fixers\_from\_package
- >>> std\_fixers = get\_fixers\_from\_package ('lib2to3.fixes')
- $\Rightarrow$   $\Rightarrow$   $r = \text{Refactoring} \cdot \text{Tools} \cdot \text{fixers}$
- >>> r.refactor([list\_of\_files], write=True)

## porting experiences so for

### porting d2

- more than 60 files -> 7200 lines approx.
- d2 has the same codebase for 2.x and 3.x(as there is some major dev going on)
- run 2to3 as part of the build process
- make sure the tests work. fix stuff if they don`t.

### porting configobj

- converted the repo over to mercurial(from svn)
- ran tests (which failed)
	- work not complete! help is appreciated!
	- [http://bitbucket.org/zubin71/](http://bitbucket.org/zubin71/configobj) [configobj](http://bitbucket.org/zubin71/configobj)

#### single vs. multiple codebases

#### • Single codebase

- apply bug-fixes once
- codebase becomes messier as you try to increase compatibility with different version

#### single vs. multiple codebases

- Multiple codebase
	- neater codebase
	- apply your bug-fixes on two branches
	- you probably have to do this if you intend to re-design your APIs

#### single vs. multiple codebases

- expecting rapid development soon?
	- use a single branch for now, use another branch when you feel you have enough time to apply patches to 2 branches

#### Unicode and Py3k

long => integer

### helping the community

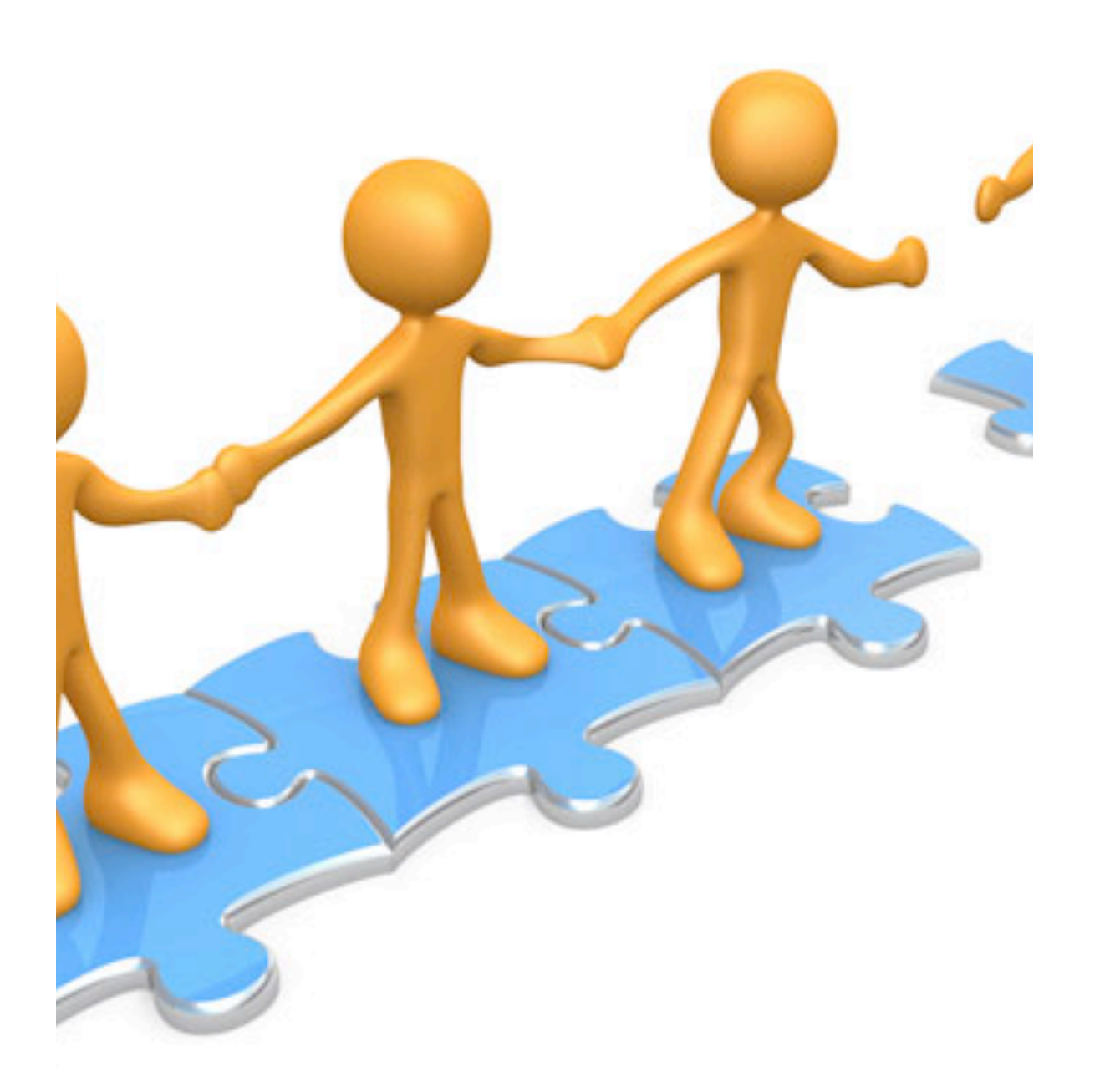

- stdlib/3rd party library
- web-frameworks
- python-porting ML
- PSF sponsored sprints

#### AACK! warning!

#### • DO NOT use python3.0

- use python3.1
- python3.2 alpha is out. Final release scheduled for Jan 15, 2011

## doubts, anyone?

# $\frac{1}{8}$ no question off limits

#### well, c u around then!

#### Have Fun at Pycon! :-)